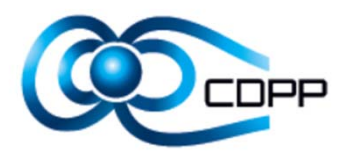

# Utilisation de EPNResource pour les jeux CDPP/AMDA pour partager les données par EPN‐TAP

# Réunion annuelle de l'ASOV12/03/2013

Benjamin Renard, Natacha Bourrel, Nicolas André, Baptiste Cecconi, Vincent Génot et toute l'équipe du CDPP

# **CDPP : http://cdpp.cesr.fr**

#### **Présentation :**

- $\bullet$ Centre de Données de la Physique des Plasmas
- •Hébergé à l'IRAP, Toulouse
- •IRAP, CNES, LESIA
- • Missions :
	- •Archiver des données pour une préservation à long terme
	- $\bullet$  Valorisation des données :
		- •• Rendre les données simple à utiliser
		- •Mettre à disposition des outils et des services
		- •Participation aux OV
	- Animation scientifique

#### **Evolution thématique**

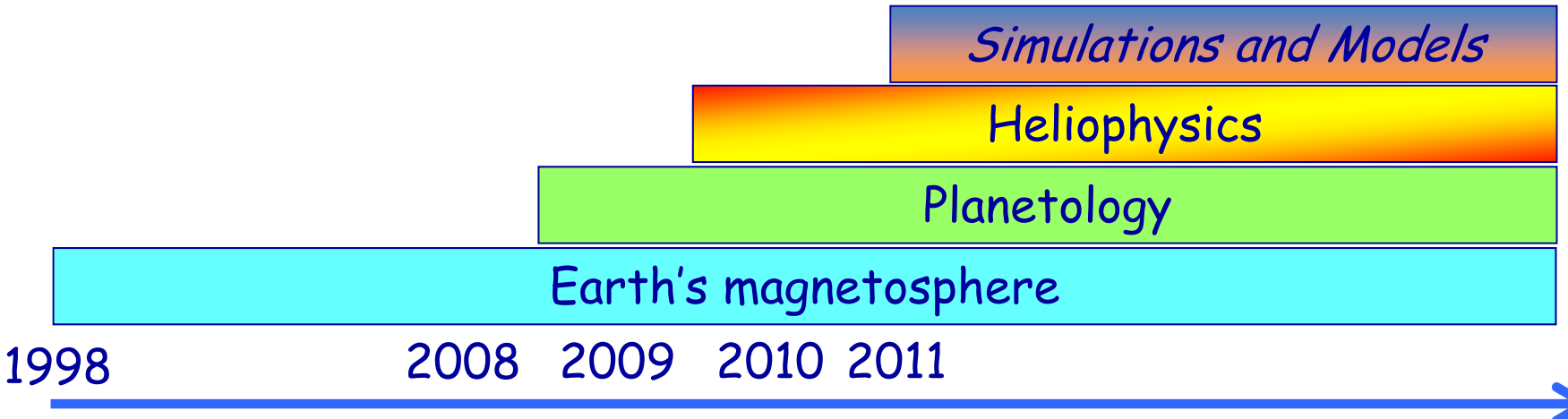

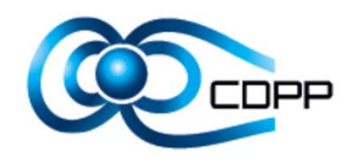

# **CDPP/AMDA : http://cdpp‐amda.cesr.fr**

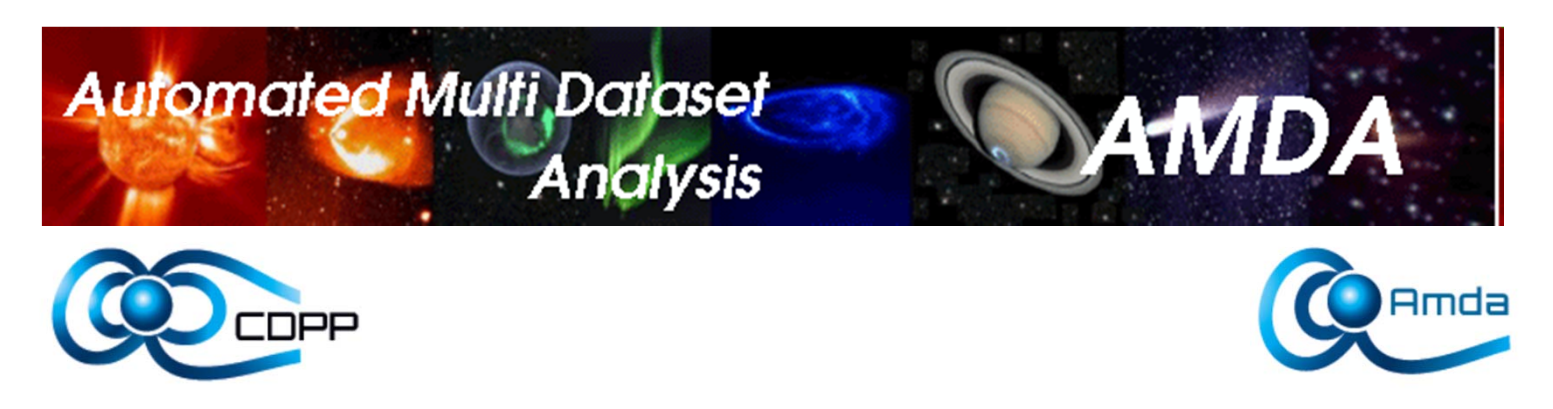

- $\bullet$ **Application web** pour les données physiques spaciales développée par le CDPP
- •**Accès publique** (les utilisateurs enregistrés bénéficient d'un espace utilisateur)
- $\bullet$  **Accès aux données simplifié et standardisé** : l'utilisateur joue avec des paramètres, et non pas des fichiers
- • **<sup>~</sup> 300 jeux de données locaux** (Cassini, Galileo, VEX, MEX, ULYSSES, MESSENGER, Voyager, Themis, Cluster, …)
- **Accès à des jeux de données externes**: CDAWeb, VEX‐Mag, THEMIS/CESR, ….

**Une nouvelle version d'AMDA (interface utilisateur) est en cours de tests par notre CU => Ouverture publique de cette nouvelle version prévue au 1 juin 2013**

# **CDPP/AMDA : http://cdpp‐amda.cesr.fr**

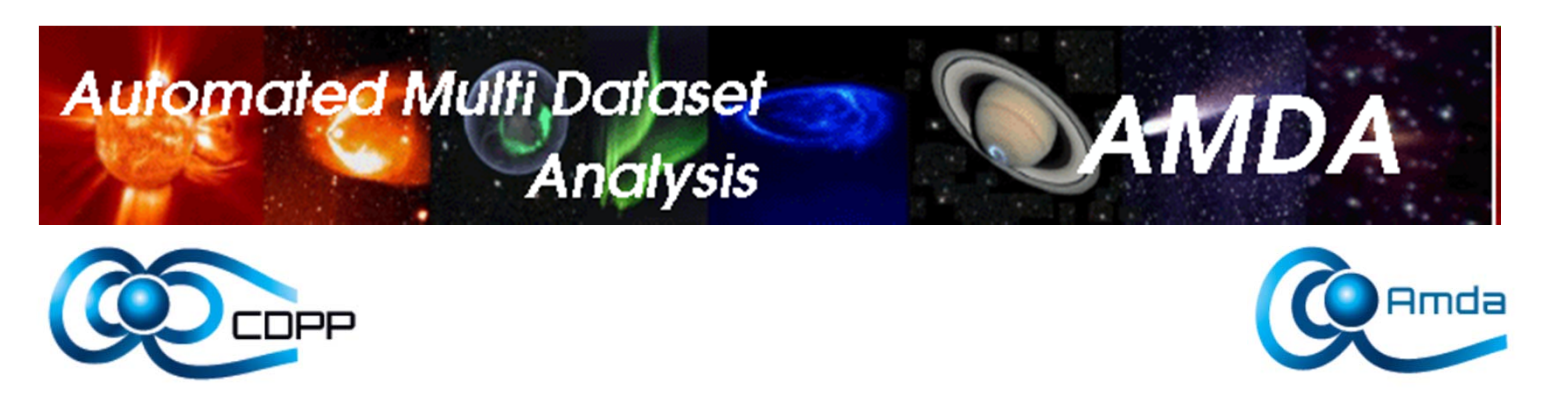

- $\bullet$ **Visualisation** des paramètres
- $\bullet$ Construction de **paramètres dérivés**
- $\bullet$ **Import de données utilisateur** dans son espace de travaille (upload)
- $\bullet$ Production et exploitation de **'tables d'événements'** (time tables)
- $\bullet$ **Recherche conditionnelle** produisant une table d'événements
- •**Partage de tables d'événements** entre utilisateurs
- •**Interopérabilité** avec les outils de l'IVOA (SAMP)

### **Implication du CDPP dans les projets européens OV dans le domaine de la planétologie**

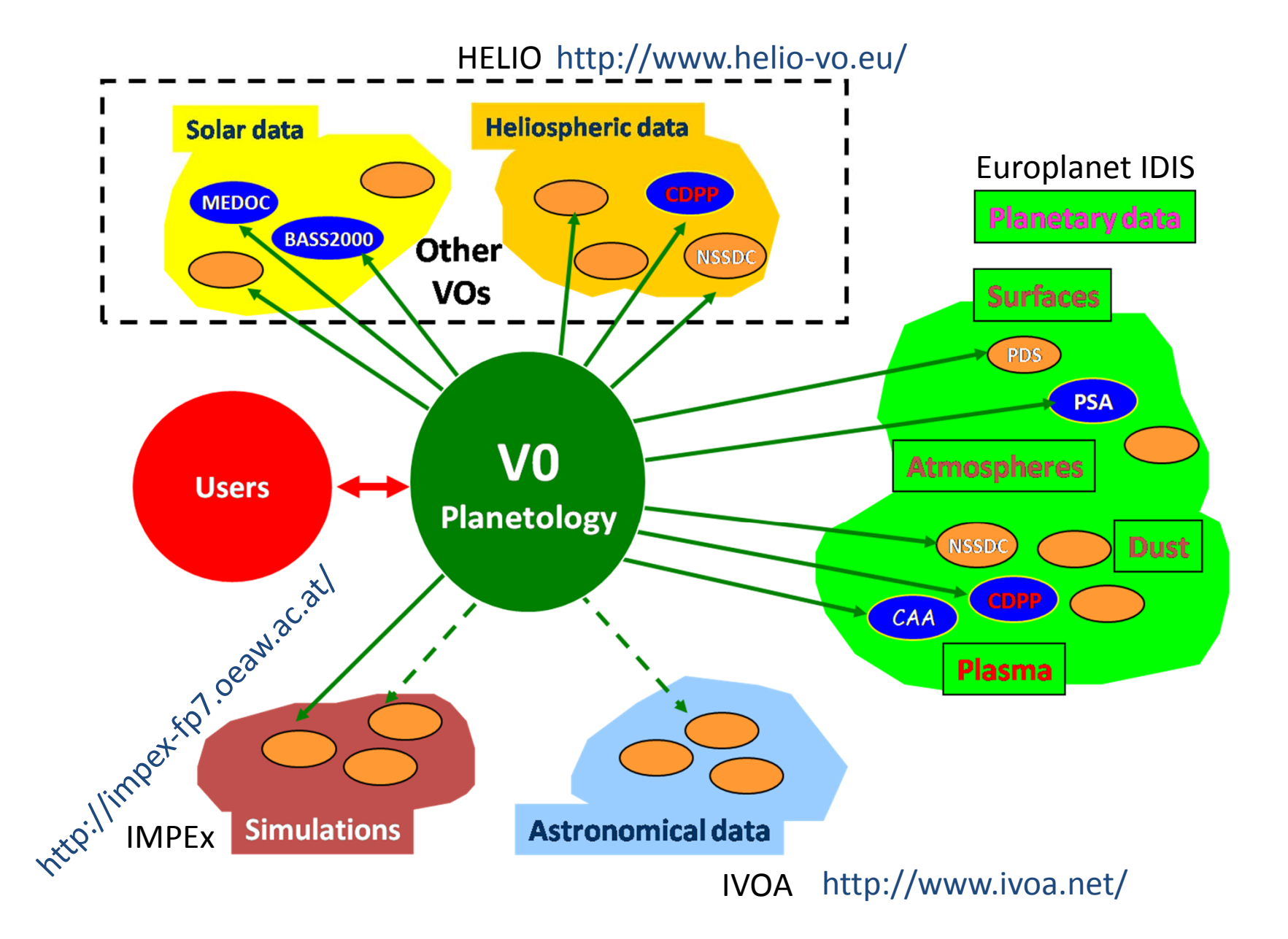

# **Implication du CDPP dans le projet Europlanet IDIS Nœud Plasma**

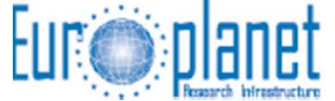

**IDIS Integrated and Distributed Information Service** Plasma Node

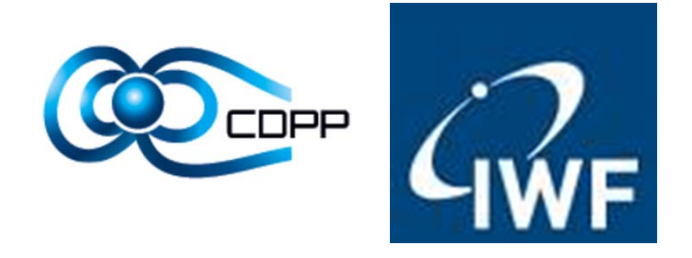

- $\bullet$ Le CDPP <sup>a</sup> été **coordinateur du nœud plasma d'IDIS** avec l'IWF/Graz
- •http://europlanet‐plasmanode.oeaw.ac.at/
- •Ajout d'un grand nombre de données plasma planétaires dans AMDA
- •Animations scientifiques, publication, conférences
- •Interopérabilité d'AMDA (SAMP)
- •Description des données AMDA en utilisant EPNResource

### **Description des jeux CDPP/AMDA en utilisant EPNResource**

- $\bullet$  Les jeux d'AMDA sont décrit par le **modèle de données SPASE** :
	- $\bullet$ Modèle structuré
	- $\bullet$ Associé à un **dictionnaire spécifique aux plasmas spatiaux**

=> La description des jeux en utilisant EPNResource doit se faire de manière automatique, et en se basant sur les descripteurs SPASE existants dans AMDA :

- Génération d'un fichier EPNResource pour chaque jeux de données d' AMDA (données planétaires locales dans un premier temps => <sup>~</sup> 175 jeux de données)
- $\bullet$ • Pré remplissage des champs communs à toutes les ressources (publisher, contact, etc )
- $\bullet$  Remplissage des champs EPNResource à partir des descripteurs SPASE disponnibles

#### **Problème : à cette étape, la description des jeux d'AMDA en utilisant EPNResource est insuffisante**

Script php

# **Description des jeux CDPP/AMDA en utilisant EPNResource Remplissage manuel**

- $\bullet$  Afin de compléter la description de nos jeux, nous avons développé une interface web permettant de créer et d'éditer des EPNResource.
- Cette interface utilise une base de données native eXist pour gérer les différents fichiers ressources (dans notre cas au format XML).

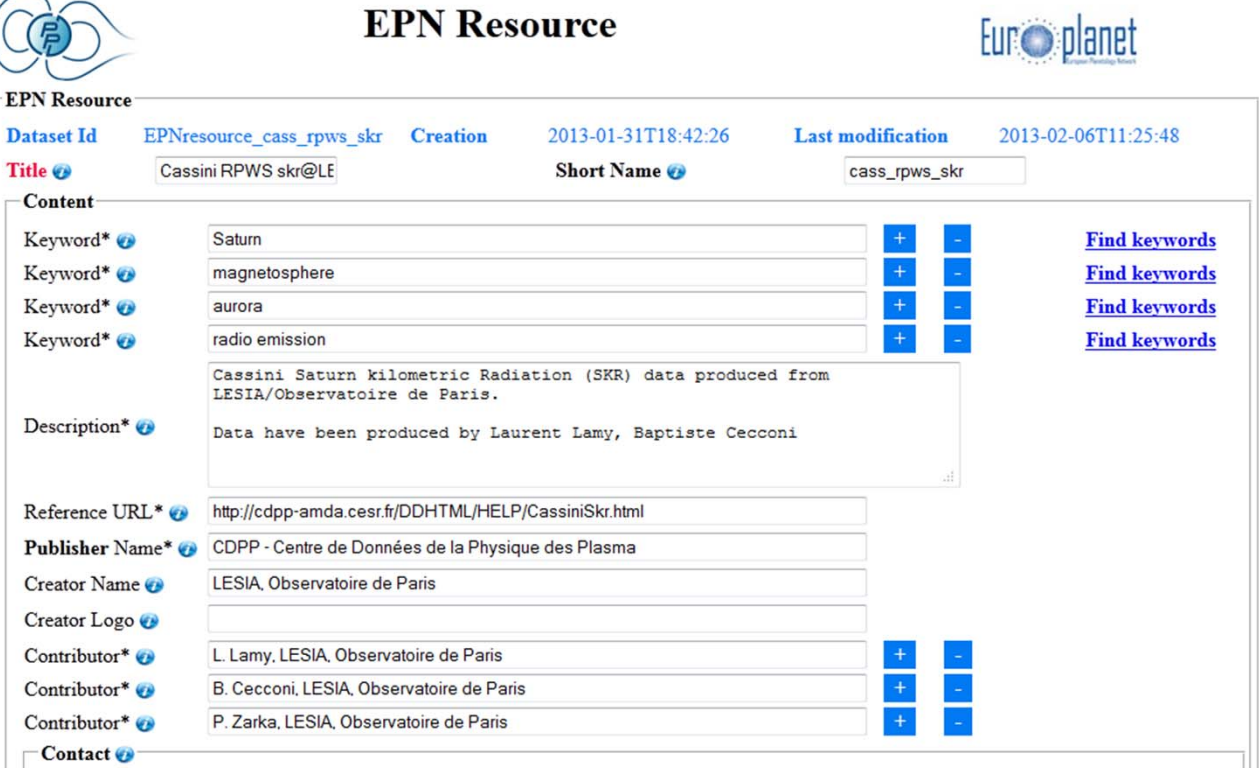

#### http://manunja.cesr.fr/CDPP/resources\_index.php

# **Description des jeux CDPP/AMDA en utilisant EPNResource Mise en place d'une procédure de mise à jour automatisée**

- $\bullet$  Pour mettre en place une procédure de mise à jour automatique il faut réinjecter les descriptions EPNResource entrées manuellement dans les descripteurs SPASE d'AMDA
- $\bullet$ Puis compléter le script permettant d'obtenir un EPNResource à partir de SPASE
- $\bullet$  Il faut aussi <sup>s</sup>'assurer que les nouveaux jeux ajoutés à AMDA soient correctement décrits par la suite
- Et enfin mettre en place une tache cron qui lancera de manière automatique la mise à jour

=> <sup>c</sup>'est de la responsabilité de cette tâche d'envoyer un mail de notification lorsqu'un jeu de donnés <sup>n</sup>'est pas suffisamment bien décrit dans AMDA

#### **Implémentation des protocoles PDAP / EPN‐TAP au CDPP**

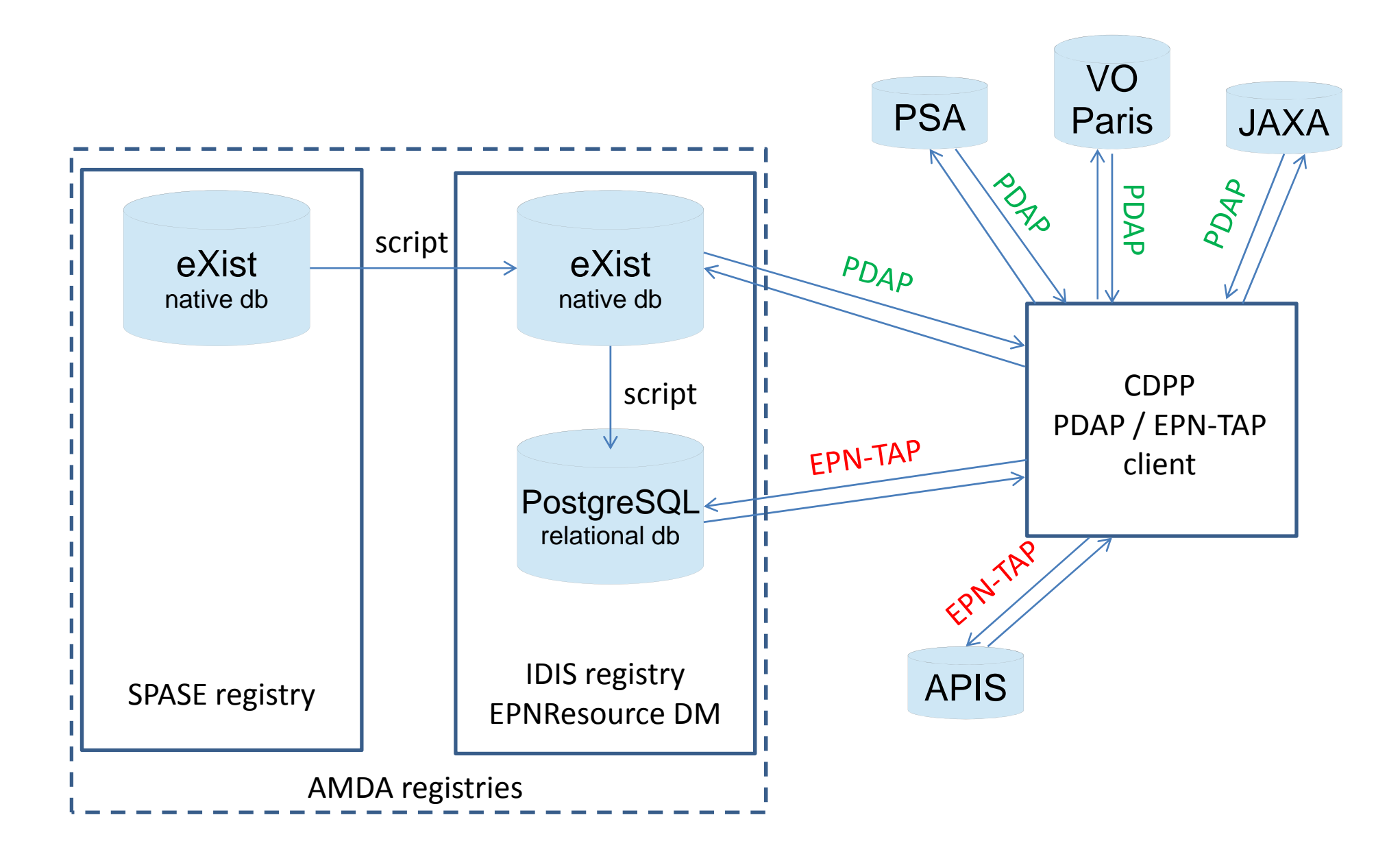

# **Implémentation des protocoles PDAP / EPN‐TAP au CDPP Search Engine**

#### http://manunja.cesr.fr/CDPP\_EPN\_IDIS/WS/searchEngine.php

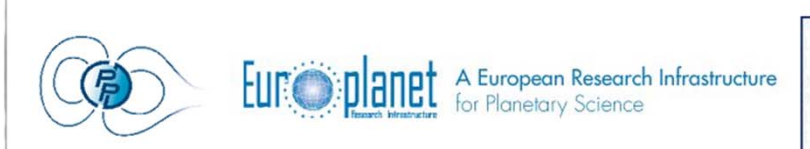

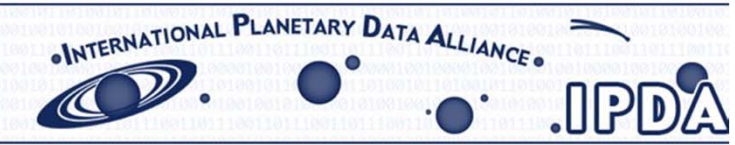

#### PDAP and EPN-TAP SEARCH INTERFACE

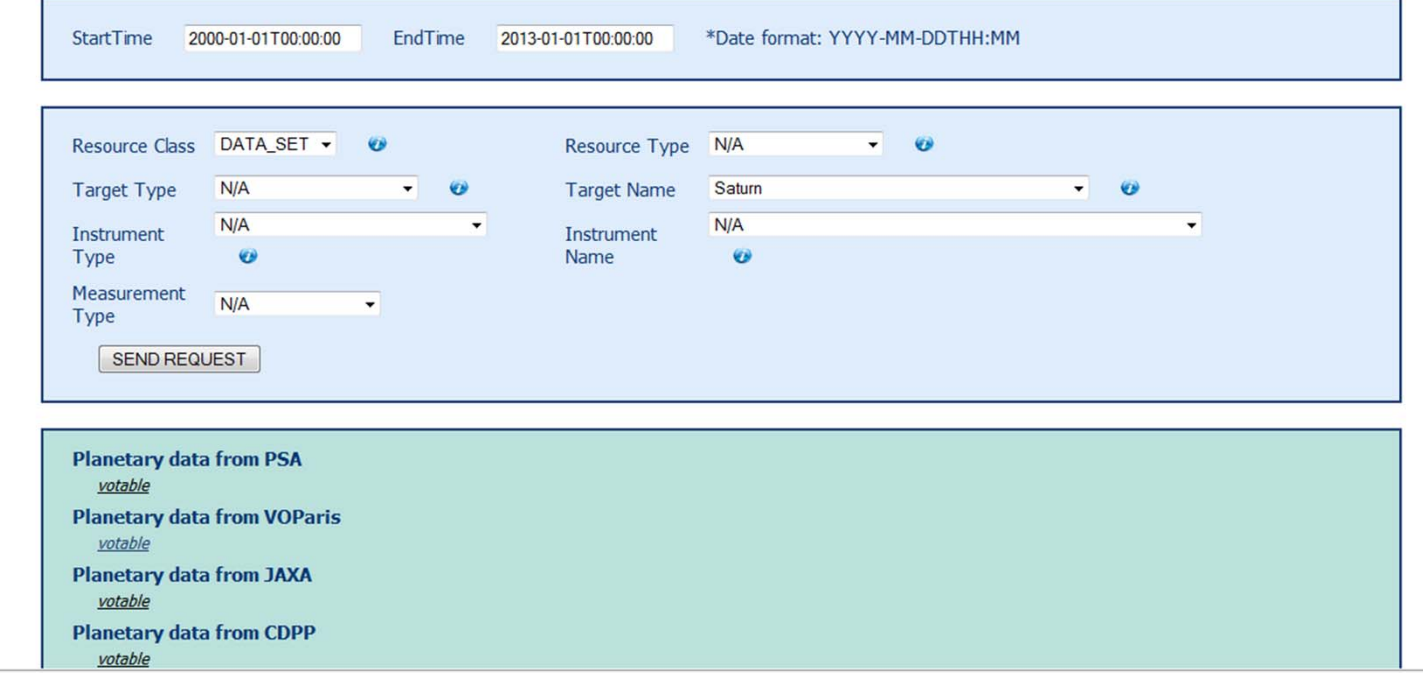

#### **Implémentation du protocole EPN‐TAP en utilisant DaCHS**

DaCHS (Data Center Helper Suite) :

• Infrastructure de publication pour l'OV

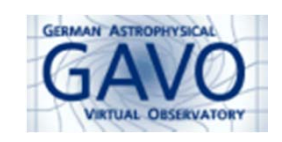

- $\bullet$ développé par Markus Demleitner du GAVO (German Astronomical Virtual Observatory)
- $\bullet$  Mise en place de l'infrastructure largement facilité par l'atelier organisé par Pierre Le Sidaner (Europlanet Table Access Protocol – Implementation using DACHS)

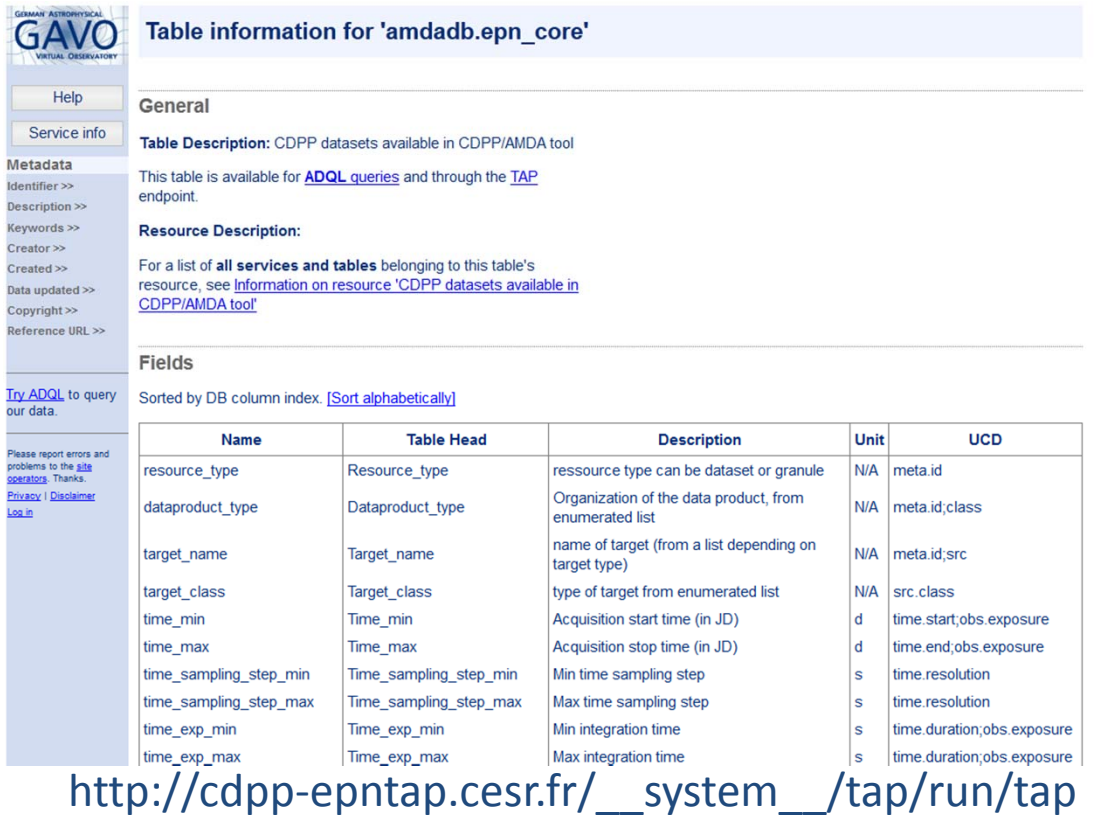

### **Implémentation du protocole EPN‐TAP au CDPP via DaCHS**

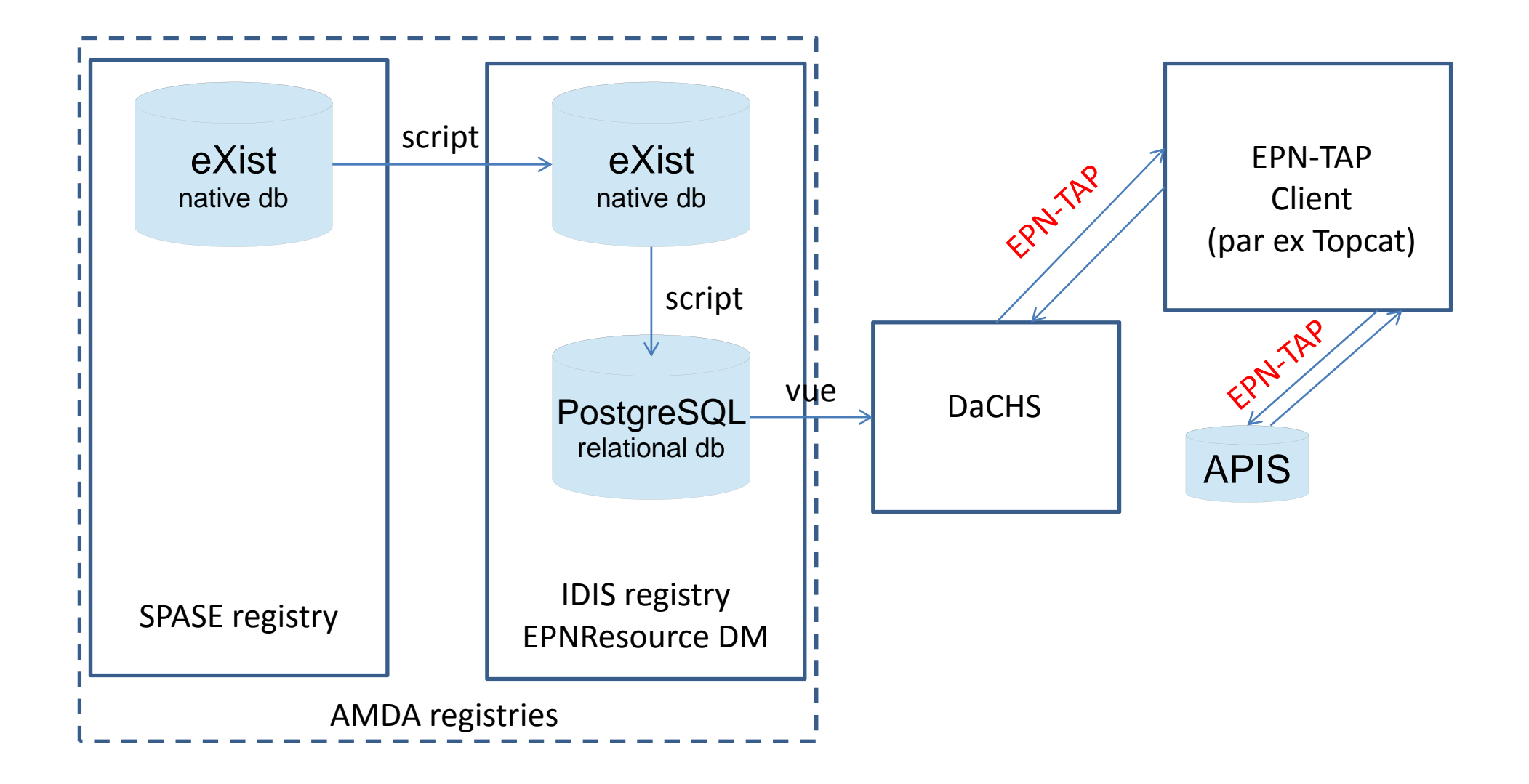

### **Conclusion**

- $\bullet$  La description des données de CDPP/AMDA par EPNResource <sup>s</sup>'est faite sans trop de douleur
- $\bullet$  Elle <sup>a</sup> toutefois demandé un réel investissement en temps de la part de l'équipe technique et des scientifiques du CDPP
- Elle nous <sup>a</sup> permis de compléter nos descripteurs déjà existants (SPASE)
- $\bullet$ Elle <sup>a</sup> été facilitée par des outils développés par le CDPP
- •● Nos ressources sont dorénavant accessibles via les protocoles PDAP et EPN-TAP
- $\bullet$  Il nous reste à descendre jusqu'au niveau des 'granules' (nécessite l'implémentation de nouveaux web‐service dans AMDA)